# Light Weight System Monitoring Tool for Unix Clusters

Matthias Wittgen SLAC

M. Wittgen

 $\mathcal{N}$ ittgen / / / / / / / / CHEP 2003 / / / / / / / / / / / / /

#### **Outline**

- Motivation
- System Monitoring Tool
	- Client/Data Collection
	- What is monitored?
	- Central Server
- Example Plots
	- Summary and Outlook

#### **Motivation**

- BaBar Online Computing Infrastructure
	- 120 servers, workstations and consoles
- New Level-3 Processing Farm
	- 50 workstations running RedHat7.3
- (File)-Servers
	- 14 servers running SunOS 5.8

#### **Motivation**

Several existing system monitoring tools for Unix

- Process/CPU: **top**
- Memory: **vmstat**
- Disk/File system: **iostat**
- Network: **netstat**
- **Data are not stored**
- **No central collection of data**

# **Monitoring System**

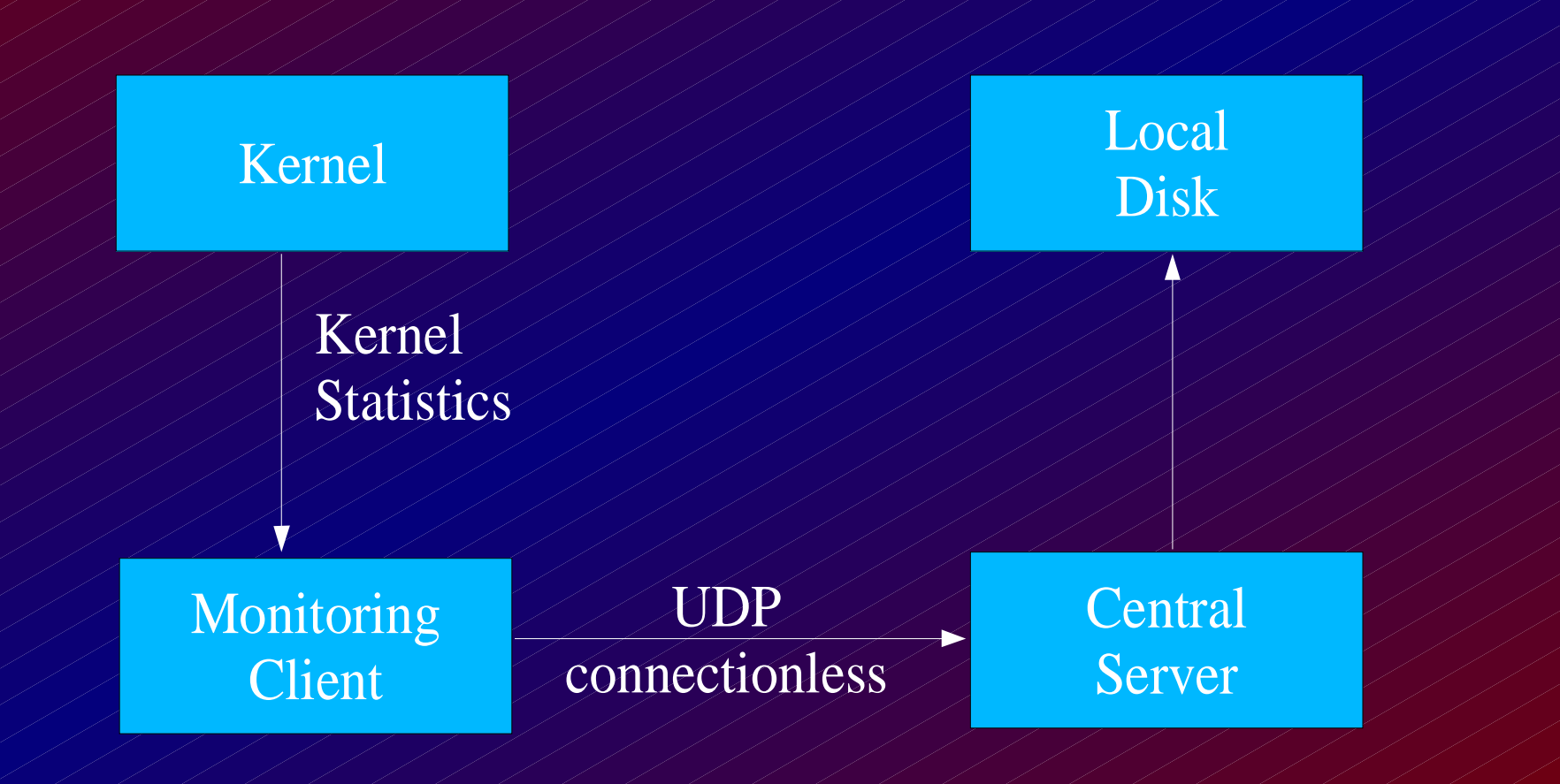

Wittgen CHEP <sup>2003</sup> <sup>5</sup>

# **Monitoring Client**

- System dependent par<sup>t</sup>
	- $\bullet$  Implementations for:
	- Linux (RedHat 7.x/8.x with kernel  $\geq 2.4.18$ )
		- Reading file in /proc
		- Plain text files (**easy**)
	- SunOS 5.8 and 5.9
		- C interface to kernel variables
		- Variables hardware dependent (**difficult)**
- Due to modular design other **Unix platform can easily be added**

# **Monitoring Client**

#### System independent par<sup>t</sup>

- **Reading kernel statistics every 5 seconds**
- Convert data into network byte order (big endian)
- Send data to central monitoring server
- About 30 sec/day of CPU time used

# **Central Monitoring Server**

- UDP used for Client/Server communication
	- Advantage:
		- Connection- and state-less protocol
		- Multicast possible
		- Low overhead
		- Disadvantage:
			- Packet size limited ≤ 1500 bytes
			- Delivery not guaranteed

#### **What is monitored?**

- CPU counters (system, user, idle time)
	- 100 Hz counters, recorded for each CPU
- Number of processes, load averages
- Number of bytes/packets sent/received by network interface(s)
	- In addition, number of errors and collisions
	- Number of bytes/blocks from/to local disk(s)

#### **Data Structure**

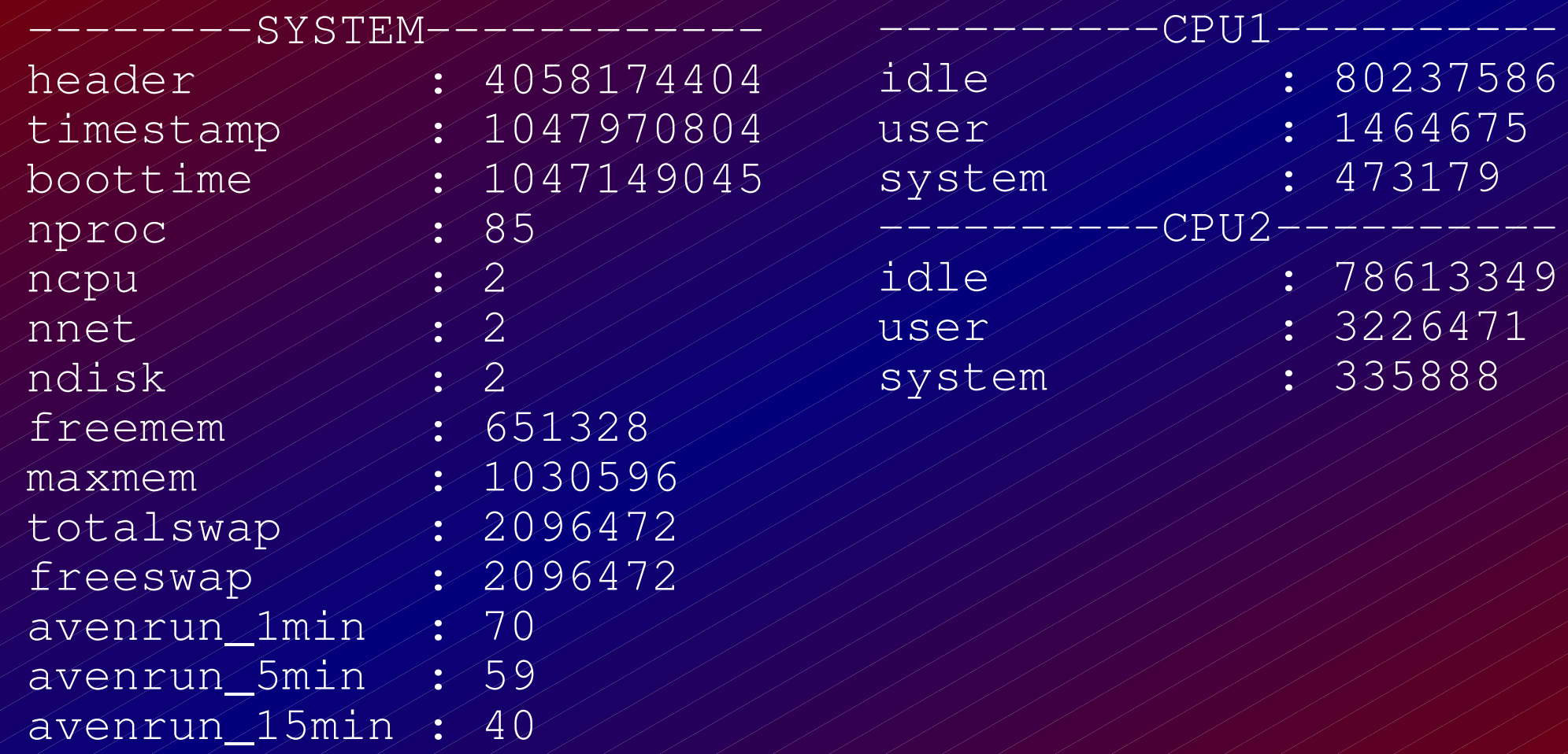

#### **Data Structure**

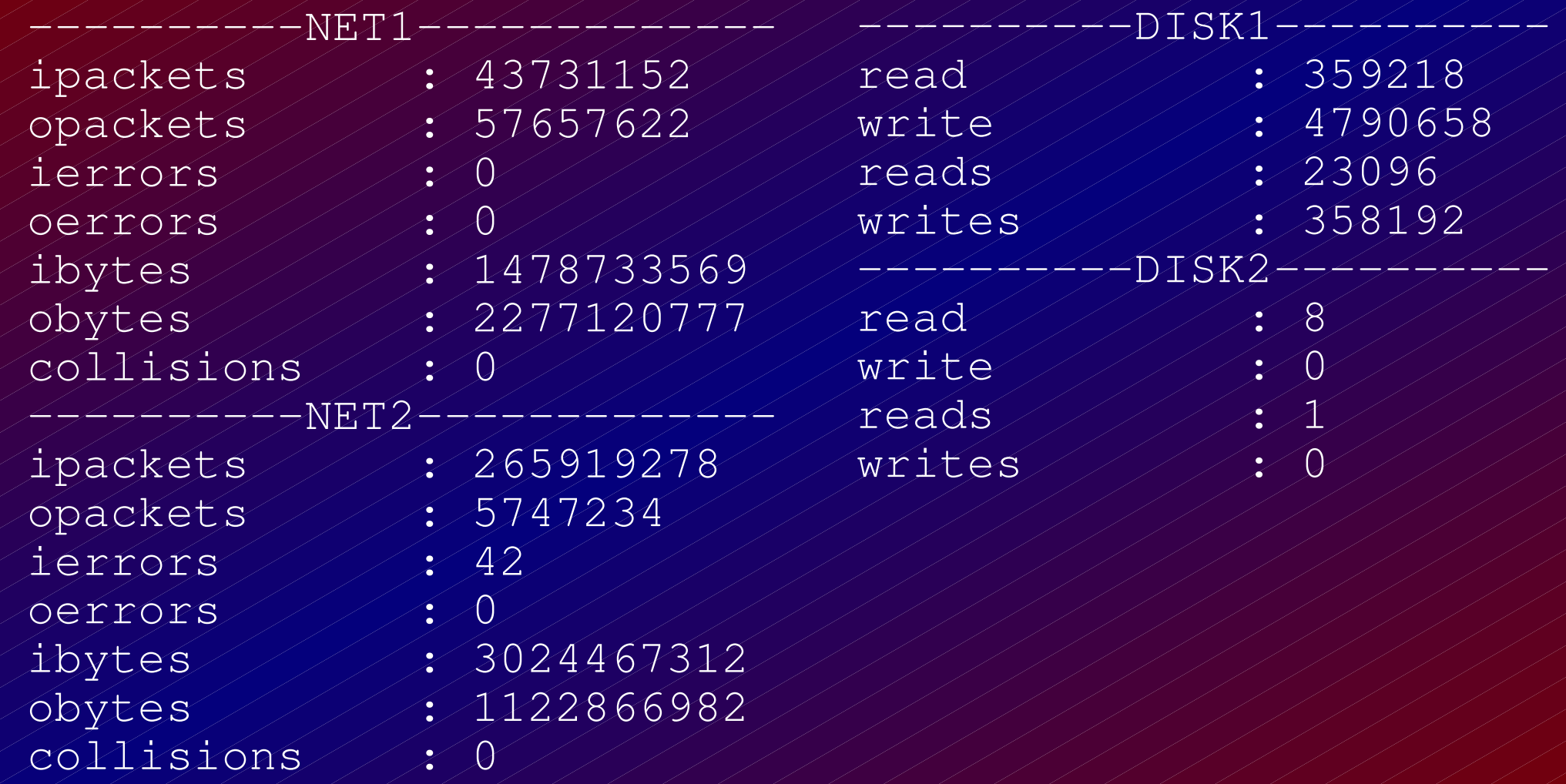

# **Central Monitoring Server**

120 clients sending data to server Data are stored on local disk About 0.3% CPU used About 400 MB/day are recorded

Almost no packet loss seen

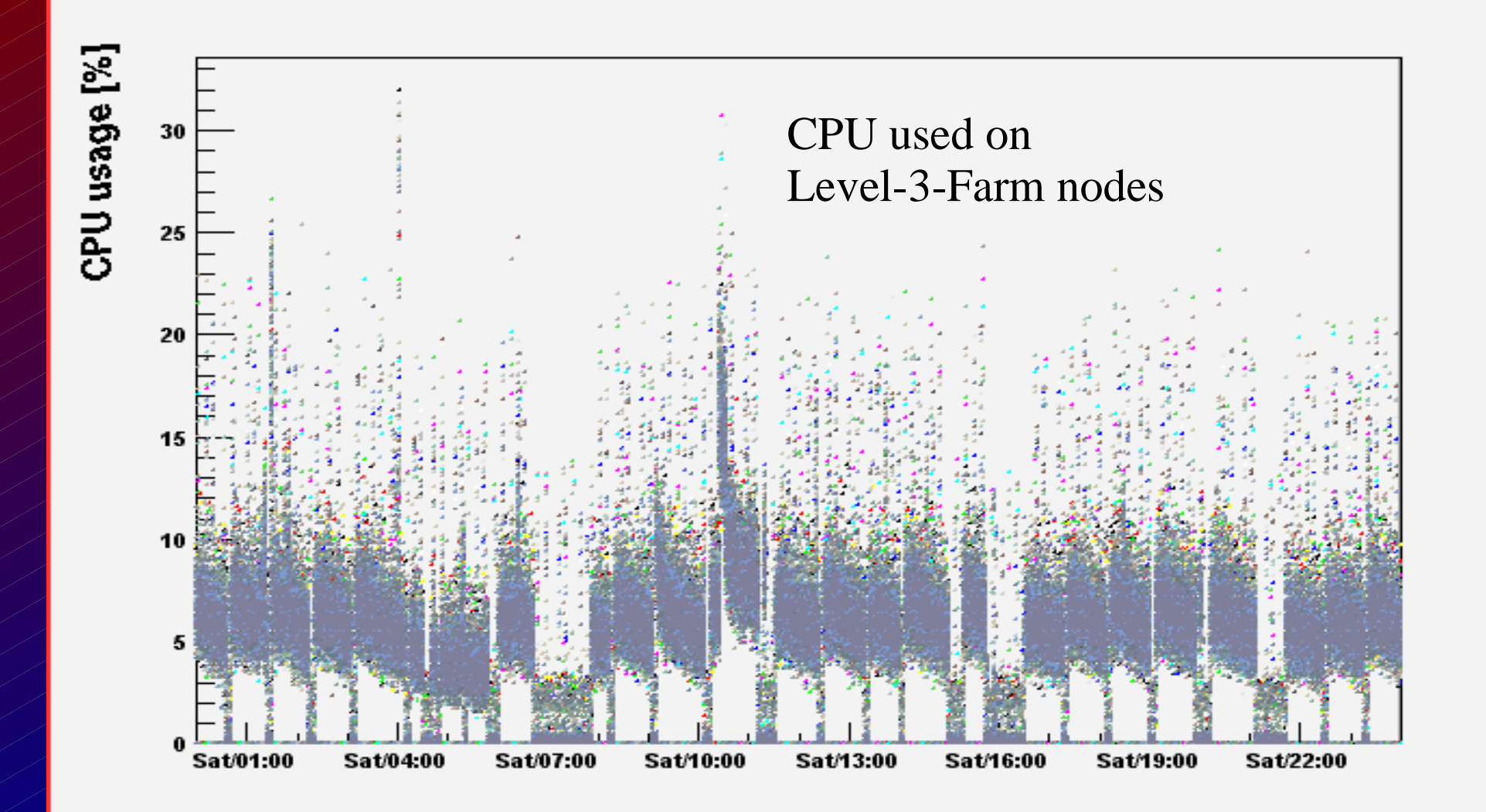

M. Wittgen

CHEP 2003 11/11/11/13

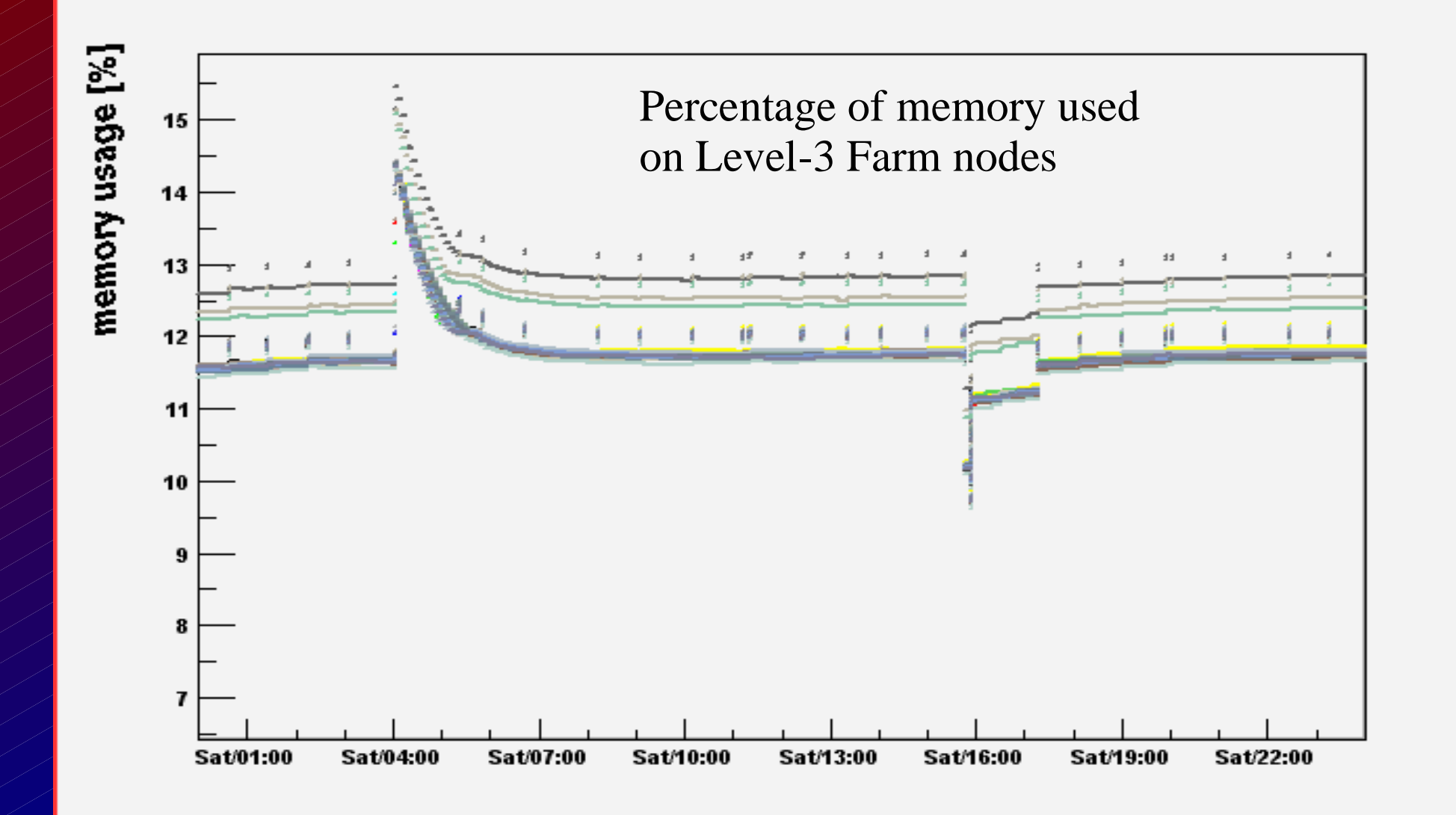

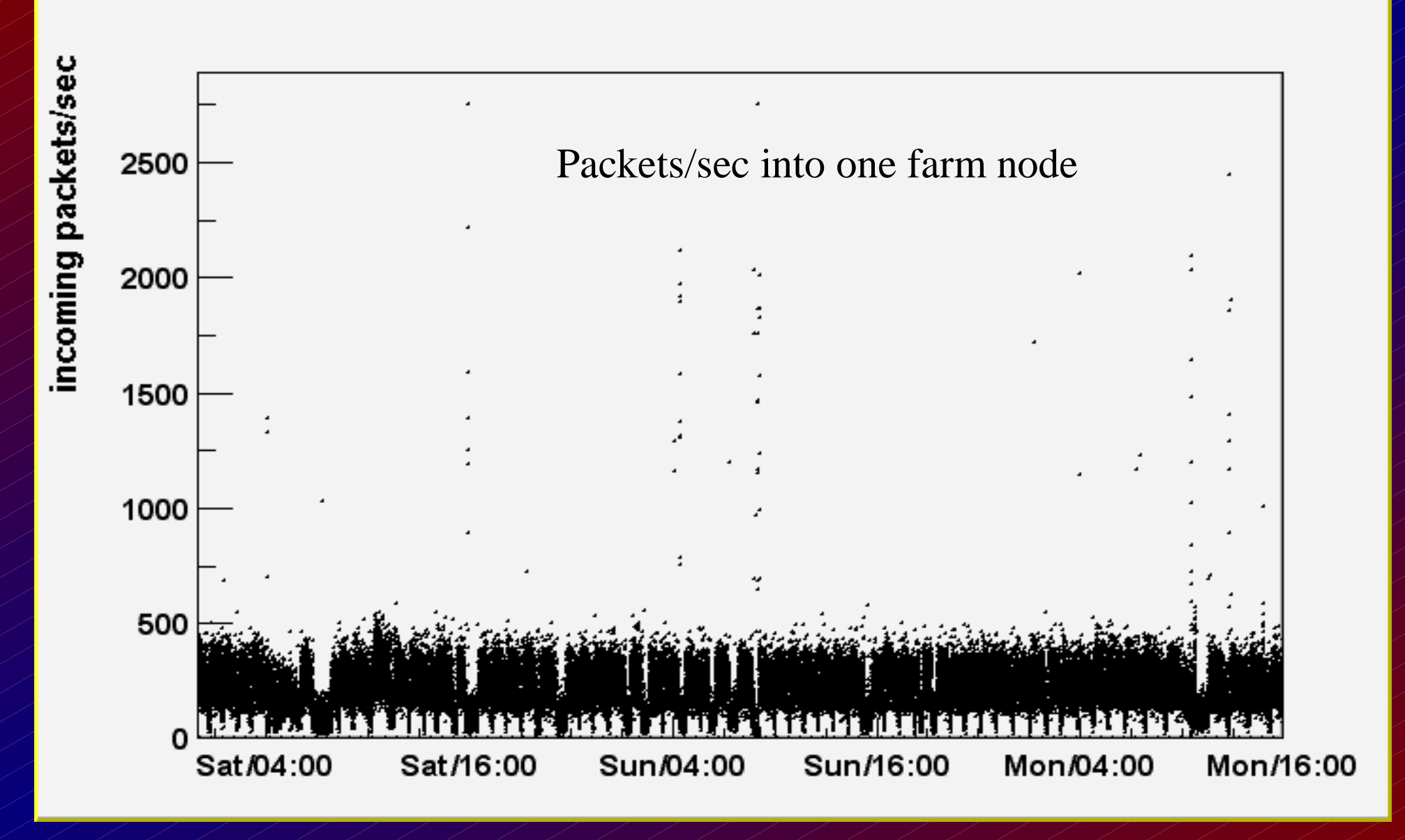

Wittgen 11 15

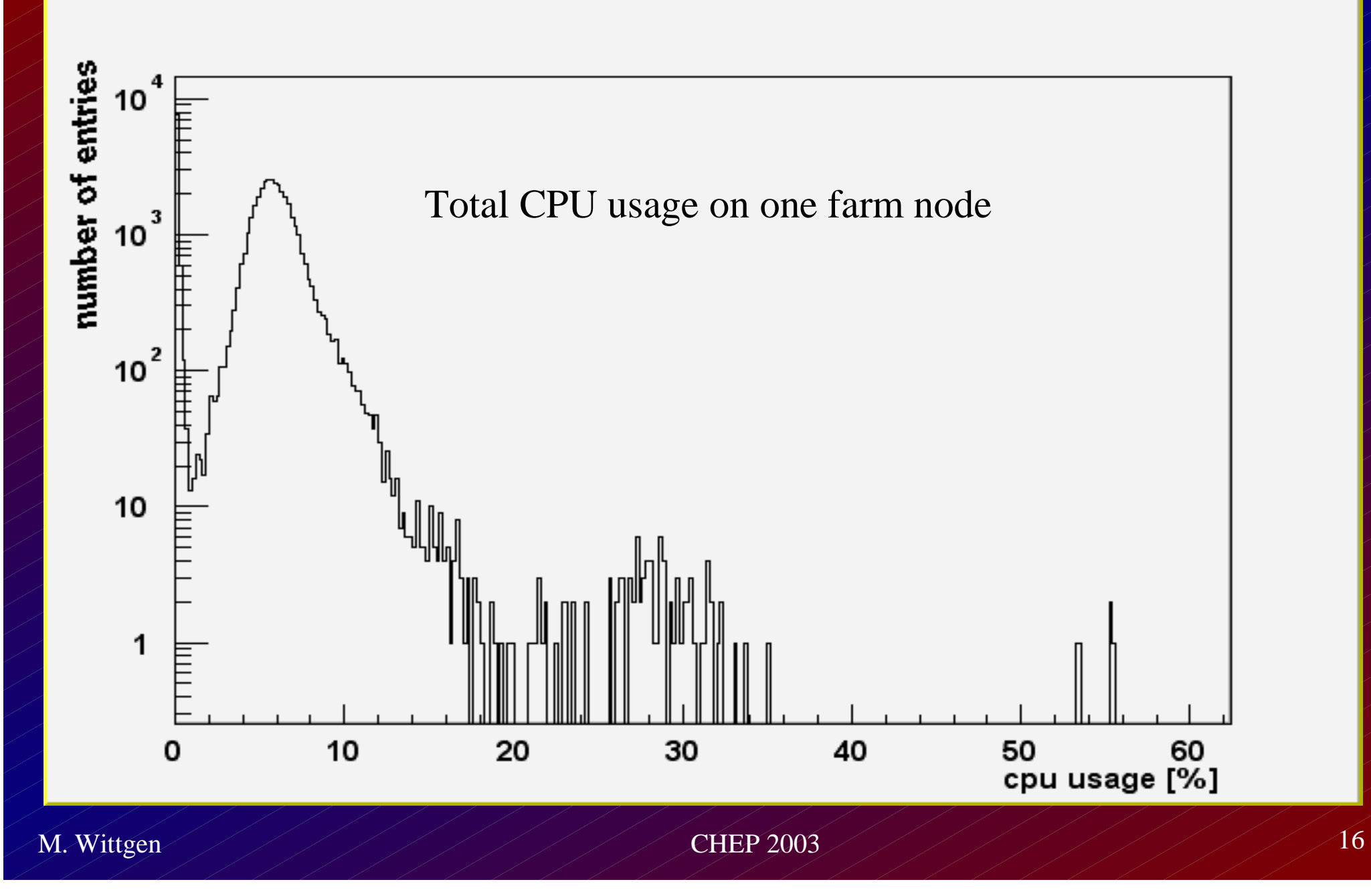

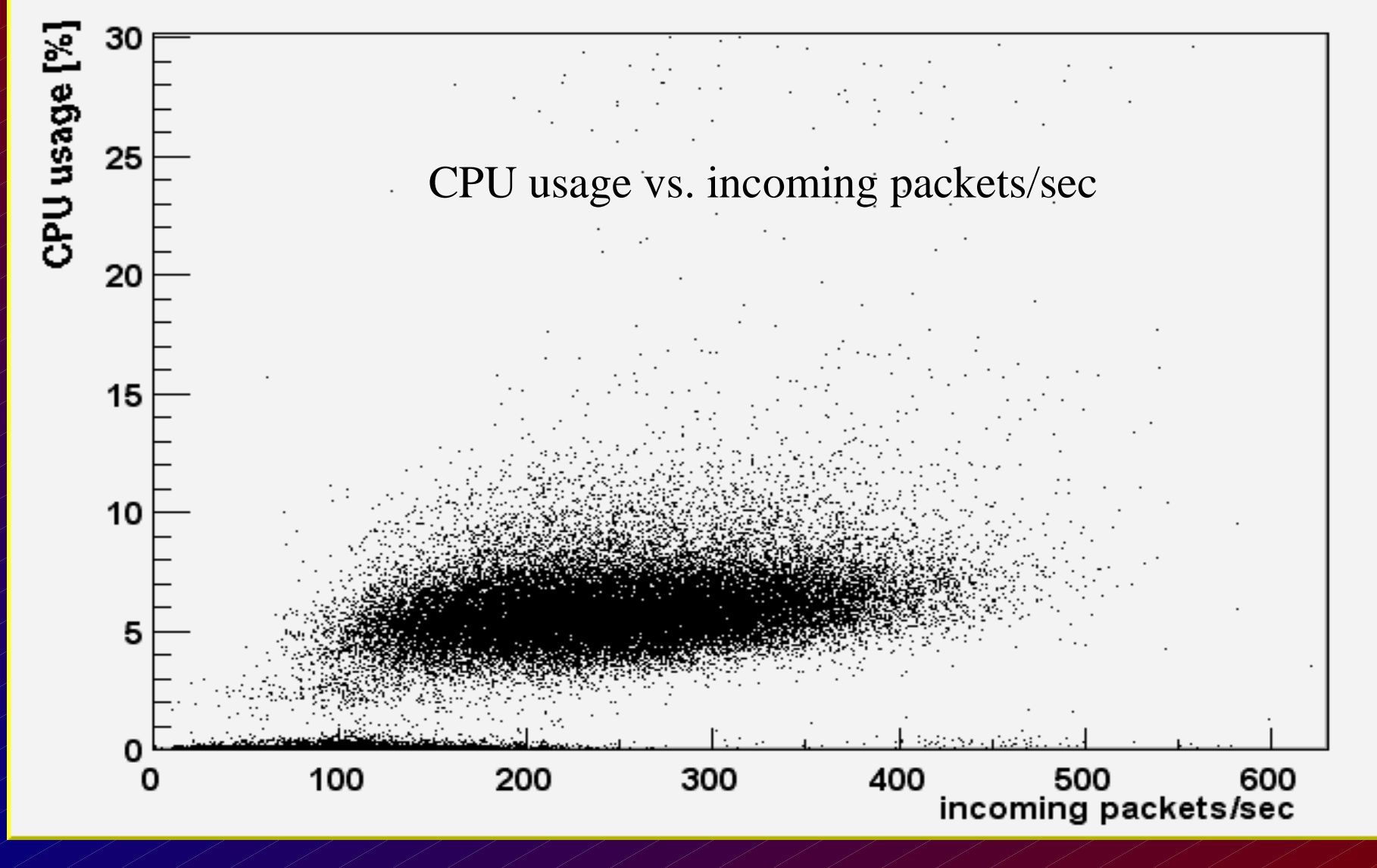

M. Wittgen

Wittgen CHEP <sup>2003</sup> <sup>17</sup>

#### **Summary and Outlook**

- $\overline{\phantom{a}}$  Light weight system monitoring tool
	- About 100 clients
	- Minimal CPU usage
	- No interference with other processes
	- Still to do
		- Test scalability (100  $\Rightarrow$  1000 nodes)
		- Improve histogram generation (web interface/PHP scripts)